### **JsonToDart +Активация Keygen Full Version Скачать [Updated-2022]**

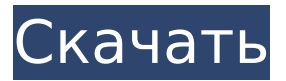

**JsonToDart Crack + For Windows**

Позволяет вводить файл или текст напрямую После быстрой и беспроблемной установки вас приветствует чистый и свежий однооконный интерфейс, разделенный на два основных раздела: один для ввода кода, а другой — для предварительного просмотра и редактирования ключей JSON. Как предлагается на левой панели, вы можете просто вставить код JSON или добавить файл, чтобы начать работу. На

правой панели вы можете вносить все необходимые изменения, которые должны быть более удобными теперь, когда структуры классов четко отображаются. В первом столбце показаны ключи в формате JSON, во втором — имя класса, а в третьем — имя свойства. По словам разработчика, приложение выделяет недостающую информацию красным фоном, а желтый фон указывает на наличие класса. Простой и понятный инструмент для преобразования JSON в объекты класса. Инструмент включает в себя несколько настроек, которые могут оказаться полезными для вас, в том числе защиту данных, а также дату и время, и, таким образом, позволяет вам добавить свое авторское право на вновь сгенерированный код. Чтобы

добавить защиту данных, добавьте свои маркеры в специальное поле в настройках. В случае, если вам нужно лучше управлять кодом JSON и обрабатывать вызовы API и объекты классов, но у вас возникают проблемы с преобразованием кода в DART, возможно, вы можете попробовать JsonToDart. Рассчитать на основе времени только в предложении where Я хотел бы сделать что-то вроде этого выберите \* из таблицы, где случай, когда время = 5, затем время = 00:00:00 Возможно ли это в SQL (MySql)? Что я сделал до сих пор: выберите \* из таблицы, где Время > = '00:00:00' проблема в том, что он сравнивает каждую запись по времени. А: Вы можете писать запросы на SQL, чтобы делать то, что вы хотите. Однако вы можете обнаружить, что лучше просто

исправить структуру данных, чем пытаться впихнуть решение в вашу базу данных. Как минимум это должно выглядеть Время как TimeOnly ВремяТолько как время Таймкод как время Коды как время И при использовании этого вам нужно запрашивать такие вещи, как ВЫБЕРИТЕ код, максимальное время ИЗ ( ВЫБЕРИТЕ TimeCode, время, МАХ (время) AS MaxTime ИЗ вашего стола СГРУППИРОВАТЬ ПО временному коду

#### JsonToDart Crack+ Full Product Key Free Download **Latest**

JsonToDart - инструмент командной строки, который использует древовидную структуру данных **JSON для создания (или** преобразования) класса DART/Flutter, который кодирует

данные, полученные через HTTP, для разработки на мобильных устройствах. Пол П. Геддес. Пол Геддес — американский актер и писатель, также известный как креативный консультант, стратегический консультант, основной докладчик и автор. Он занимается рассказыванием историй уже 20 лет и недавно переключил свое внимание на повышение эффективности преподавания. В настоящее время он занят написанием книги на эту тему и представлением ее по всему миру. Он также является отмеченным наградами актером театра и кино. Геддес и его жена Энджи проживают в Блэкстоке, штат Вермонт. Роль в рассказе истории Геддес — человек эпохи Возрождения — читатель, писатель, музыкант, продюсер и рассказчик.

Он преподавал театр в Университете Академии искусств в Сан-Франциско, является автором книг «Классовое сознание» и «Алхимия рассказывания историй», а также написал множество пьес. В 2000 году он стал соучредителем Театра угнетенных и принял участие в более чем пятидесяти постановках в составе ансамбля. В 2005 году Геддес написал книгу «Классовое сознание» как введение в серию семинаров, которые он проводил в течение пяти дней для пожилых людей. Геддес снялась в десятках постановок на телевидении и в кино, в том числе в фильме «Безумное движение» режиссера Дуга Арниокоски, документальном фильме об американских художниках «Письма из огня» с Питером Фальком в главной роли и графическом романе

«Чудо-женщина» для DC Comics. Геддес также является автором трех романов: «Волшебник звездного света», «Одинокий крик» и «Исчезающие действия». Образование Геддес получил степень бакалавра гуманитарных наук. получил степень бакалавра театра в Сиенском колледже и степень магистра истории в Университете Святого Франциска. Библиография Среди последних книг Геддеса: Алхимия сторителлинга: найти свою историю и продать свою мечту Анатомия монолога Ожидайте неожиданного: делаем истории реальными Классовое сознание Преодоление жизненных препятствий Одинокий крик Волшебник звездного света Исчезающие акты Выступление в Американском театральном крыле Простое искусство рассказывания

## историй Чувство характера В сердце истории использованная литература внешние ссылки Категория: 20-я 1709e42c4c

**JsonToDart Crack + Product Key Free Download [Updated]**

Тип: Бесплатно Категория: Утилита Совместимость: Хром Монтаж: sudo npm и jtsondart -g Применение: jtsondart input.json output.dart  $#$ укажите файл или вставьте сюда json JsonToDart разработан в nodejs, поэтому у него могут быть проблемы с совместимостью с некоторыми версиями Google Chrome, поэтому попробуйте его в режиме инкогнито. JsonToDart предоставляет простой способ конвертировать json в dart и наоборот, что очень удобно при работе с вызовами API и объектами классов. Ивата: Wii U может стать последней консолью Nintendo Nintendo Wii U поступит в продажу на следующей неделе, и после результатов четвертого квартала от

# президента Nintendo Сатору Иваты

первые обзоры были неоднозначными. Время комментария Иваты, сделанного в Японии во время его отчета о прибылях и убытках за третий квартал, указывает на намек на сомнение или, возможно, даже на пессимизм в отношении Wii U. «Результаты 3DS будут очень важны для нас в будущем, не только в отношении аппаратного обеспечения, но и в отношении программного контента и услуг. В этом смысле еще важнее иметь как можно больше наименований для отправки всем потребителям. «В то же время я думаю, что нам не нужно слишком беспокоиться о Wii U. Она превзошла наши ожидания, и я думаю, что мы можем быть очень довольны линейкой программного обеспечения и

# производительностью». Microsoft Access: как удалить строки старше 30 дней? Мой код просит пользователя выбрать диапазон

дат. Они выбирают диапазон, программа вычисляет количество дней между двумя датами, и все строки из таблицы до этой даты удаляются. Например: У меня есть таблица под названием «Лекции». Лекция 1: Свидание со студентом Лекция 1: Студент 01.02.15 Лекция 1: Студент 01.02.15 Лекция 1: Студент 01.03.15 Лекция 2: Студент 01.01.15 Лекция 2: Студент 01.02.15 Лекция 2: Студент 01.02.15 Лекция 2: Студент 3/1/

**What's New in the?**

JsonToDart — это простой и удобный инструмент для преобразования данных JSON в Dart или Flutter.

# Какие новости: Исправлены некоторые ошибки, которые вызывали некоторые проблемы.

Дайте мне отзыв о проблемах GitHub или напишите мне по адресу zdw@zdw.net Ключевые слова: JSON  $\Rightarrow$  Дартс JSON => Флаттер JSON => Android  $|SON \implies$  iOS  $|SON \implies$  Python  $|SON \implies$  узел  $|SON \implies$ 

VisualStudioCode JSON => VSCode  $|SON \implies C# |SON \implies |avg |SON \implies$  $NET$  JSON => PHP JSON => REST API  $|SON \implies XML |SON \implies YAML |SON \implies$  $\vert$ avaScript  $\vert$ SON => HTML  $\vert$ SON =>  $CSS$  JSON => Свифт JSON => рубин  $|SON \implies$  Голанг JSON =>  $C/C++$  JSON  $\Rightarrow$  ObjC JSON => C JSON => Python  $|SON \implies |ava|$   $|SON \implies$  Котлин  $|SON \implies$  $\Rightarrow$  PHP JSON  $\Rightarrow$  JavaScript JSON  $\Rightarrow$ Аппиум JSON => угловой JSON => Реагировать на родной JSON =>  $GWT$  JSON => Бэкенд JSON => Интерфейс JSON => Python JSON =>

## Android  $|SON \implies$  iOS  $|SON \implies$ Windows Phone JSON => Windows Phone 8 JSON  $\Rightarrow$  Windows Phone 7  $JSON = > D3$   $JSON = > CSS$   $JSON = >$ Начальная загрузка JSON => JQuery JSON => Начальная загрузка JSON  $\Rightarrow$  HTML5 JSON  $\Rightarrow$  JQuery JSON  $\Rightarrow$ Xamarin JSON => JavaScript JSON => NodeJS JSON  $=>$  C# JSON  $=>$  .NET JSON => Java JSON => Котлин JSON  $\Rightarrow$  iOS JSON  $\Rightarrow$  Android JSON  $\Rightarrow$ Python  $|SON \implies \Phi$ латтер  $|SON \implies$ Дартс JSON => С/С++ JSON =>

Свифт JSON => цель C JSON => Перейти JSON => Р JSON => Clojure JSON => рубин JSON => JavaScript  $JSON \Rightarrow$  Python  $JSON \Rightarrow$  Java JSON => С JSON => Данные JSON => С++ JSON => Дельфи JSON => JavaScript JSON => Код Visual Studio JSON => Visual Studio JSON => XML JSON => XSLT JSON => С JSON => JavaScript JSON => Android JSON => iOS JSON

 $\Rightarrow$  Android JSON  $\Rightarrow$  iOS JSON  $\Rightarrow$ JavaScript JSON => Дартс JSON => Свифт JSON => Java JSON => Python  $JSON = > C#$   $JSON = > PHP$   $JSON = >$ рубин JSON => Голанг JSON =>  $C/C++$  JSON => NodeJS JSON => Интернет JSON => Р JSON

#### **System Requirements For JsonToDart:**

ОС: Microsoft Windows 7/8/10 (64-разрядная версия) Процессор: Intel Core i3, AMD Phenom II Память: 2 ГБ ОЗУ Графика: 256 МБ видеопамяти Жесткий диск: 40 ГБ свободного места Дополнительные примечания: Это дополнение совместимо только со Steamверсией Battlefield 1 (с использованием клиента Steam), но не с Origin. Если вы являетесь модератором общего обсуждения BF1, этот мод не будет работать с этим дополнением. Если вы установите этот мод, а также